# neat

# Transport Evolution on top of the BSD's

[tj]
tj@enoti.me

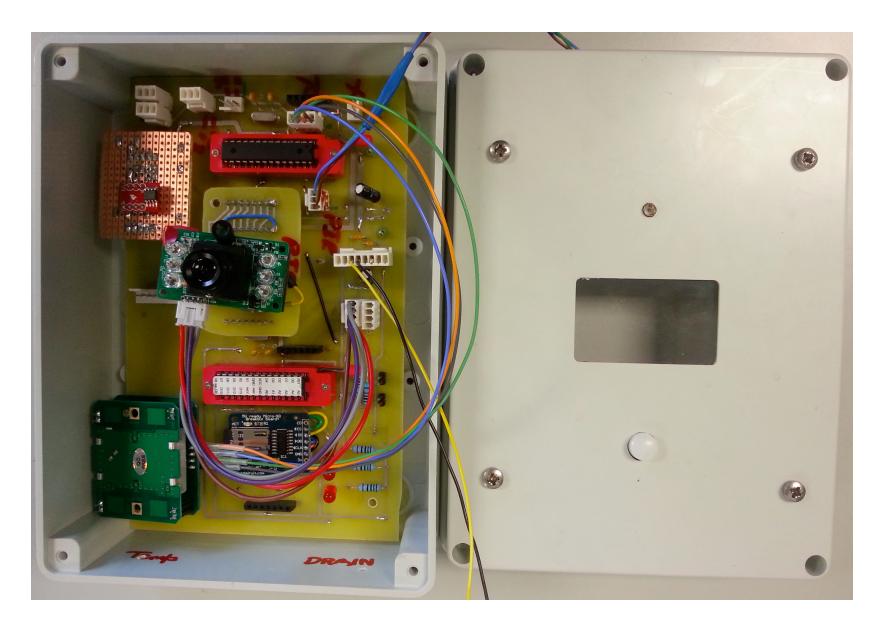

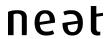

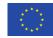

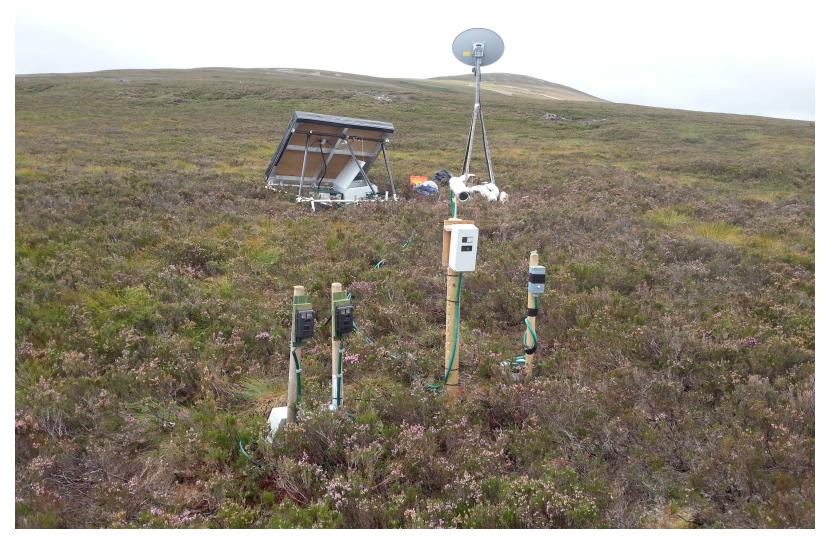

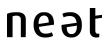

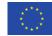

# **TCP Congestion Control**

- Slow Start Phase
- Steady State
- Multiplicative Reduction to Loss

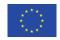

### **HTTP Video Workloads**

- Bursty
- Terrible Reaction to loss
  - 'Confused, Timid and Unstable'
- Very long connection life time
- Lots of packets in flight

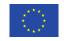

### **NewCWV**

- TCP Adaptation for Rate Limited Traffic
- Improved window validation
- FreeBSD Implementation here:
  - https://bugs.freebsd.org/bugzilla/show\_bug.cgi?id=191520

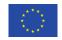

### **TCP Congestion Window**

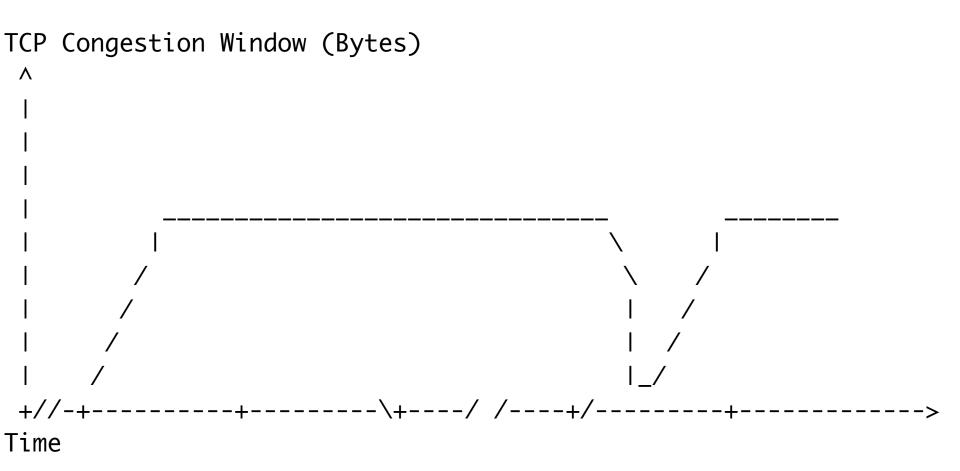

5 Minutes

neət

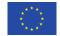

### Pipe ack

```
pipeACK sample (Bytes)
    | Sample A | Sample B | No
                               I Sample C I Sample D
                     l Sample
                               | /\ 4
+//-+-----\+----/ /----+/-----
----> Time
                 Sampling Period Current Time
```

Figure 1: Example of Measuring pipeACK Samples

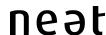

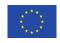

### **NewCWV Status**

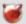

Hiren Panchasara W 2016-12-22 20:22:46 UTC

Comment 5

This work is supposed to land from Netflix in coming months.

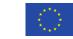

| Internet Protocol Datagram                                                                                                    | <b>RFC791</b>                                                     |  |  |  |
|----------------------------------------------------------------------------------------------------|-------------------------------------------------------------------|--|--|--|
| Source Destination                                                                                                    | Version If other than version 4, attach form RFC 2460.            |  |  |  |
| Type of Service Precedence                                                                                                    |                                                                   |  |  |  |
| <ul> <li>☐ high reliability</li> <li>☐ high throughput</li> <li>☐ low delay</li> <li>☐ Routine</li> <li>☐ Priority</li> <li>☐ Immediate</li> <li>☐ Flash</li> </ul> | Fragmentation Transport layer use only  more to follow  Offset    |  |  |  |
| Protocol  ☐ TCP ☐ UDP ☐ Other ☐ Other                                                                                                    | ☐ do not fragment ☐ this bit intentionally left blank  Identifier |  |  |  |
| Length Header Length Data                                                                                                    | nd press hard. You are making up to 255 copies.                   |  |  |  |
| Time to Live Options  Do not write in this space.                                                                                                    |                                                                   |  |  |  |
| Header Checksum                                                                                                    |                                                                   |  |  |  |

for more info, check IPv4 specifications at http://www.ietf.org/rfc/rfc0791.txt

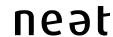

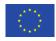

### The Naive View of the Network

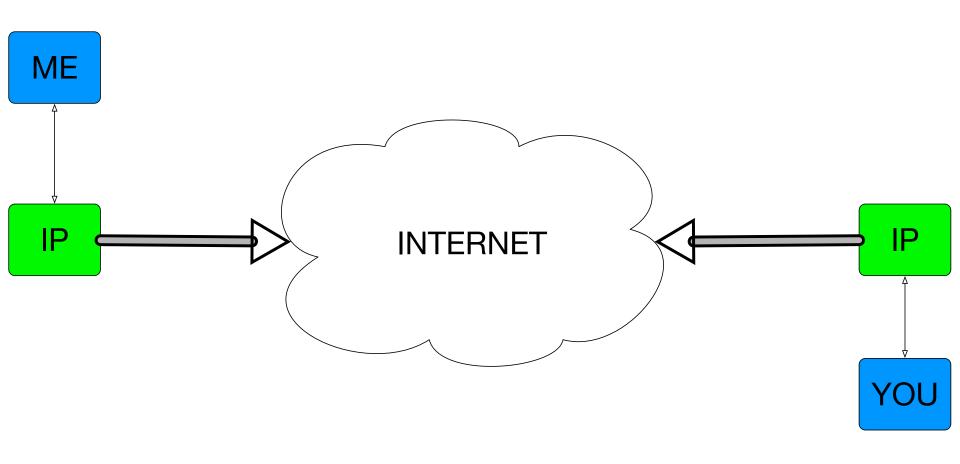

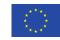

### The Reality of the Network

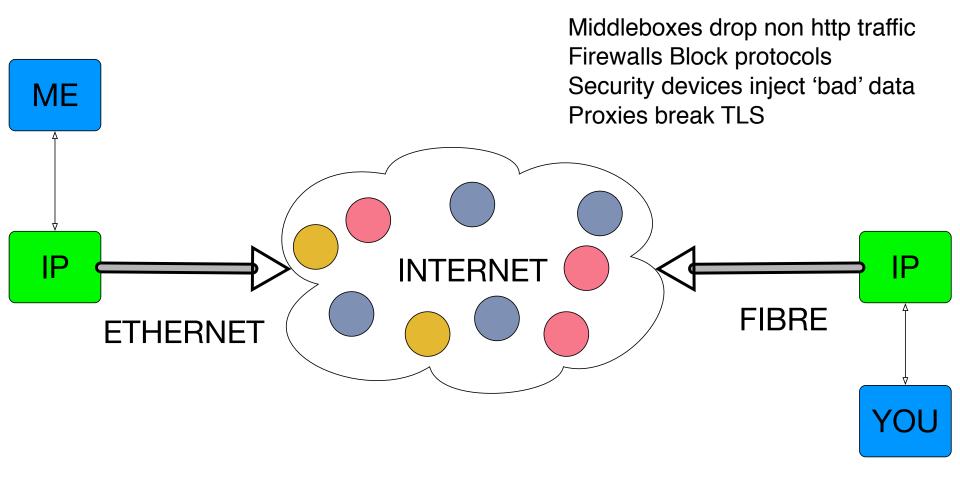

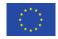

# Networks vary a ton

Middleboxes drop non http traffic Firewalls Block protocols Security devices inject 'bad' data ME Proxies break TLS **INTERNET** 3G WIFI 2.5G is slow 3G has unpredictable latency WiFi maintains really high bandwidth

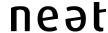

4G has high, but variability in bandwidth

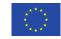

### The socket API has ossified

```
getaddrinfo(); // Look up host
socket();
        // Create a socket
setsockopt(); // Configure the socket
getsockopt(); // Check parameters
connect();
               // Start connection
send();
recv();
```

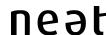

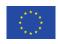

### Do it in userspace

- usersctp
- QUIC
  - draft-ietf-quic-transport-01
- GUE
  - draft-ietf-nvo3-gue-05
- TCP over UDP

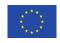

# The NEAT System

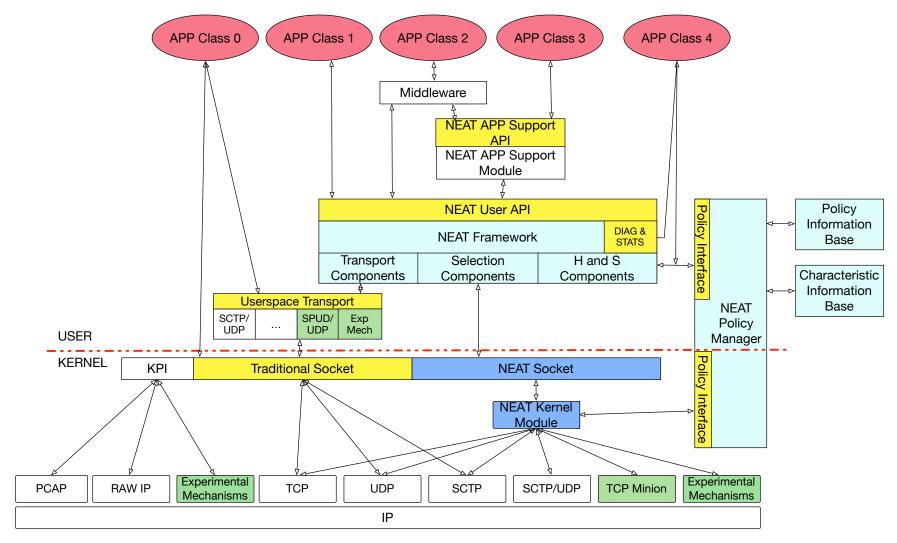

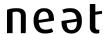

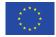

**NEAT Application** 

neət

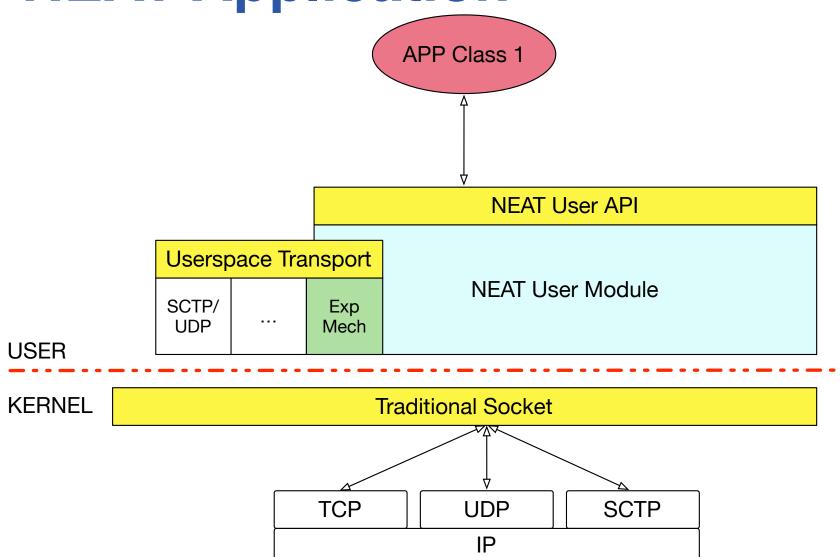

17

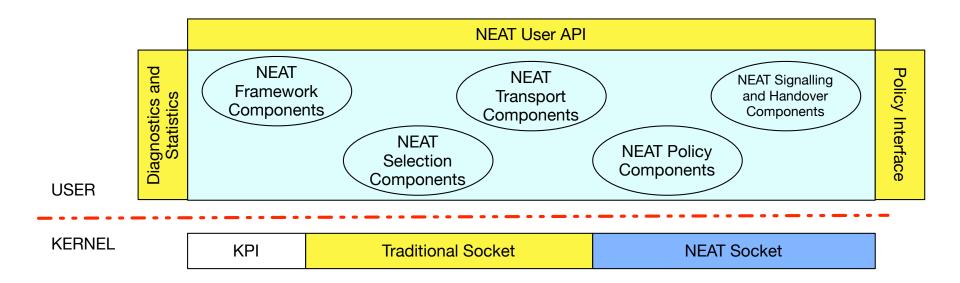

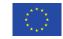

#### **NEAT Flow Endpoint**

| NEAT User API |  |  |  |  |  |
|---------------|--|--|--|--|--|
|               |  |  |  |  |  |
|               |  |  |  |  |  |
|               |  |  |  |  |  |
|               |  |  |  |  |  |
|               |  |  |  |  |  |

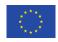

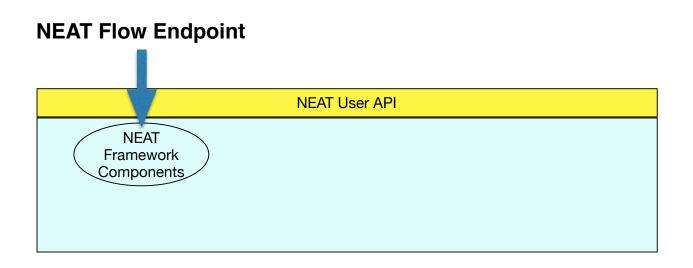

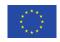

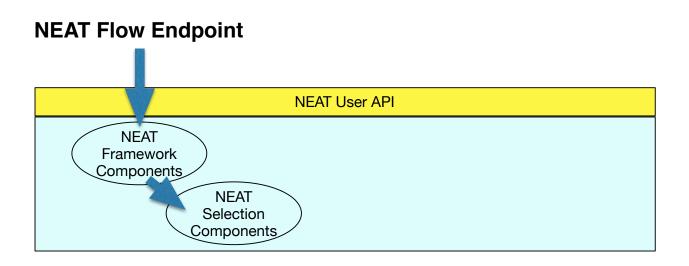

#### **5 Groups of components:**

► NEAT Framework Component: API, Logic

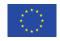

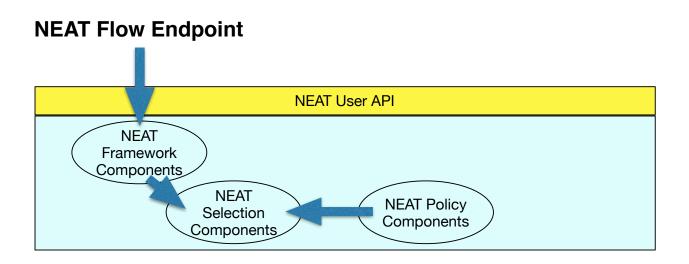

- ► NEAT Framework Component: API, Logic
- ► NEAT Selection Components: Choose candidates

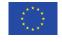

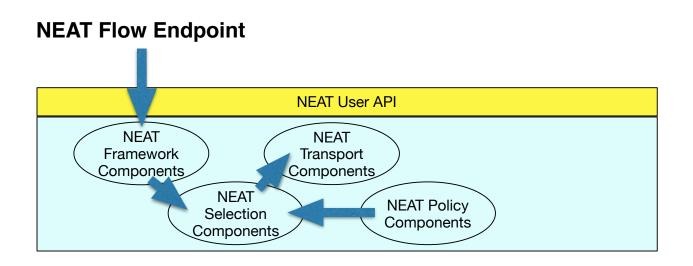

- ► NEAT Framework Component: API, Logic
- ► NEAT Selection Components: Choose candidates
- ► NEAT Policy Components: Policy and Characteristics

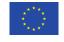

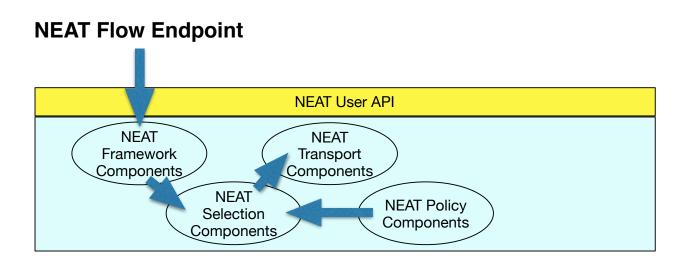

- ► NEAT Framework Component: API, Logic
- ► NEAT Selection Components: Choose candidates
- ► NEAT Policy Components: Policy and Characteristics
- ► NEAT Transport Components: Instantiate transports

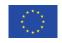

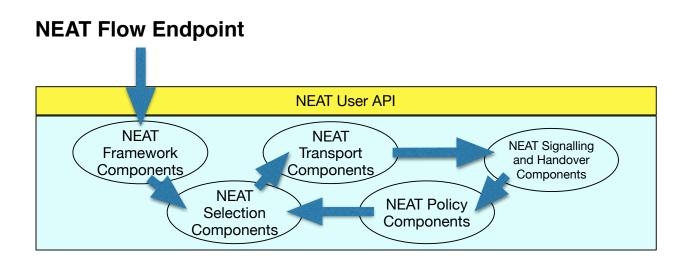

- ► NEAT Framework Component: API, Logic
- ► NEAT Selection Components: Choose candidates
- ► NEAT Policy Components: Policy and Characteristics
- ► NEAT Transport Components: Instantiate transports
- ► NEAT Handover and Signalling Components

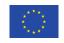

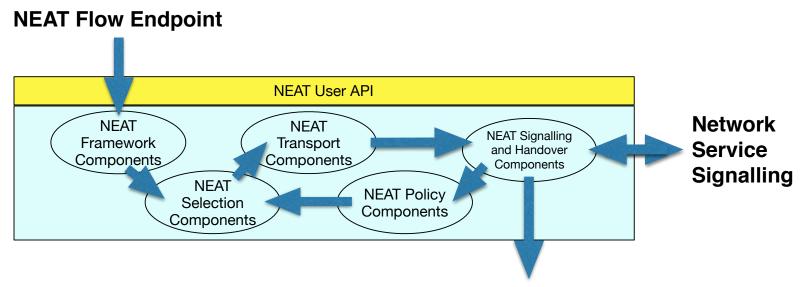

#### **Transport Service Instantiation**

- ► NEAT Framework Component: API, Logic
- ► NEAT Selection Components: Choose candidates
- ► NEAT Policy Components: Policy and Characteristics
- ► NEAT Transport Components: Instantiate transports
- ► NEAT Handover and Signalling Components

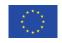

### **NEAT Application**

```
static struct neat_flow_operations ops;
static struct neat_ctx *ctx = NULL;
static struct neat flow *flow = NULL;
ctx = neat init ctx()
flow = neat_new_flow(ctx)
prop = NEAT_PROPERTY_UDP_REQUIRED | NEAT_PROPERTY_IPV6_REQUIRED;
neat set property(ctx, flow, &prop)
ops.on_writable = on_writable;
ops.on_readable = on_readable;
ops.on error = on error;
neat set operations(ctx, flow, &ops)
neat_open(ctx, flow, argv[argc - 2], argv[argc - 1])
neat_start_event_loop(ctx, NEAT_RUN_DEFAULT);
```

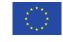

# **NEAT Application**

```
static neat_error_code
on_writable(struct neat_flow_operations *opCB)
{
    neat_write(opCB->ctx, opCB->flow, buf)
    return NEAT_OK;
}

static neat_error_code
on_readable(struct neat_flow_operations *opCB)
{
    neat_read(opCB->ctx, opCB->flow, buf)
    return NEAT_OK;
}
```

https://github.com/NEAT-project/neat/blob/master/examples/client.c

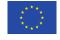

# **Porting Apps**

- Firefox
- rsync

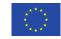

### buildbot

| Waterf                         | all     |                                 |                                  |                                    |        |                         |                          |
|--------------------------------|---------|---------------------------------|----------------------------------|------------------------------------|--------|-------------------------|--------------------------|
| last build                     |         | freebsd-arm<br>build successful | freebsd-head<br>build successful | freebsd-stable<br>build successful |        | osx<br>build successful | ubuntu<br>failed compile |
| current activity               |         | idle                            | idle                             | idle                               | idle   | idle                    | idle                     |
| CET                            | changes | freebsd-arm                     | freebsd-head                     | freebsd-stable                     | netbsd | <u>osx</u>              | <u>ubuntu</u>            |
| Fri<br>03 Feb 2017<br>17:05:02 |         |                                 |                                  |                                    |        |                         |                          |

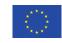

# neat

https://www.neat-project.org

https://github.com/neat-project/neat